## 第82回筑後 有明CT・MRIセミナー開催のご案内

謹啓 時下、ますますご清栄の事とお慶び申し上げます。 さて、この度第82回筑後 有明CT・MRIセミナーを下記の要領にて開催致します。 ご多忙中とは存じますが、多数のご参加をお待ち致しております。 その 謹白

【 **プログラム** 】 **18:00 ~ 18:25 『BAYER CT/MRI Injection System のご紹介』 バイエル薬品株式会社 ラジオロジー事業部 田部 将志 先生 18:25 ~ 18:50 『シーメンスCT・MRI ITEM2023最新情報』 シーメンスヘルスケア株式会社 CT担当:佐々木 信治 先生 MRI担当:境 龍二 先生 18:50 ~ 19:15 『CT/MRI最新情報 ITEM2023を中心に』 富士フイルムヘルスケア株式会社 CT担当:高橋 大輔 先生 MRI担当:下村 幸平 先生 19:15 ~ 19:40 『Canon ITEM 2023 CT,MRI 報告』 キヤノンメディカルシステムズ株式会社 CT担当:小林 秀一朗 先生 MRI担当:中村 洵太 先生 19:40 ~ 20:05 『GE Healthcare ITEM 2023 CT/MRブース紹介』 GE Healthcare Japan株式会社 CT担当:Hao Zhong 先生 MRI担当:新島 隆司 先生 20:05 ~ 20:30 『Philips CT/MRI最新情報 -ITEM2023報告を中心に-』 株式会社フィリップス・ジャパン CT担当:樋口 江 先生 MRI担当:岡田 拓也 先生 \*当研究会はCT専門技師ポイント・肺がんCT検診・日本救急撮影技師ポイントに申請中です。 日 時 :2023年 5月12日(金) 18:00 ~ 20:30 当日の17:45までは入室できませんのでご了承願います 会 場 :ZOOMウェビナーによるオンライン開催(裏面参照) 参加登録用URL:https://go.bayer.com/82chikugoariake** ご参加いただくには事前に参加登録をお願いいたします。 参加登録方法、ウェビナーへの参加方法は裏面に記載しております。 スマートフォンからは視聴できないことがございますのでご了承ください。 参加者記録を筑後 有明CT・MRIセミナー、日本診療放射線技師会と共有しますので、 ご了承の上 ご参加ください。

- **\*福岡県技師会の活動ポイントの取得を希望される方は事前登録時に日本診療放射線技師会会員番号を記載してください。 この記載が無い場合はポイントの取得ができませんのでご了承ください。**
- **\*ご回答いただいた個人情報は、バイエル薬品および筑後 有明CT・MRIセミナーが取得し、主にセミナーの運営・管理に使用します。 バイエル薬品におけるその他の利用目的については、バイエル薬品の個人情報保護方針の「個人情報の利用目的」をご参照ください。 <https://www.pharma.bayer.jp/ja/personal>**

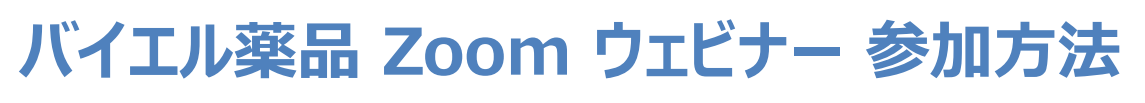

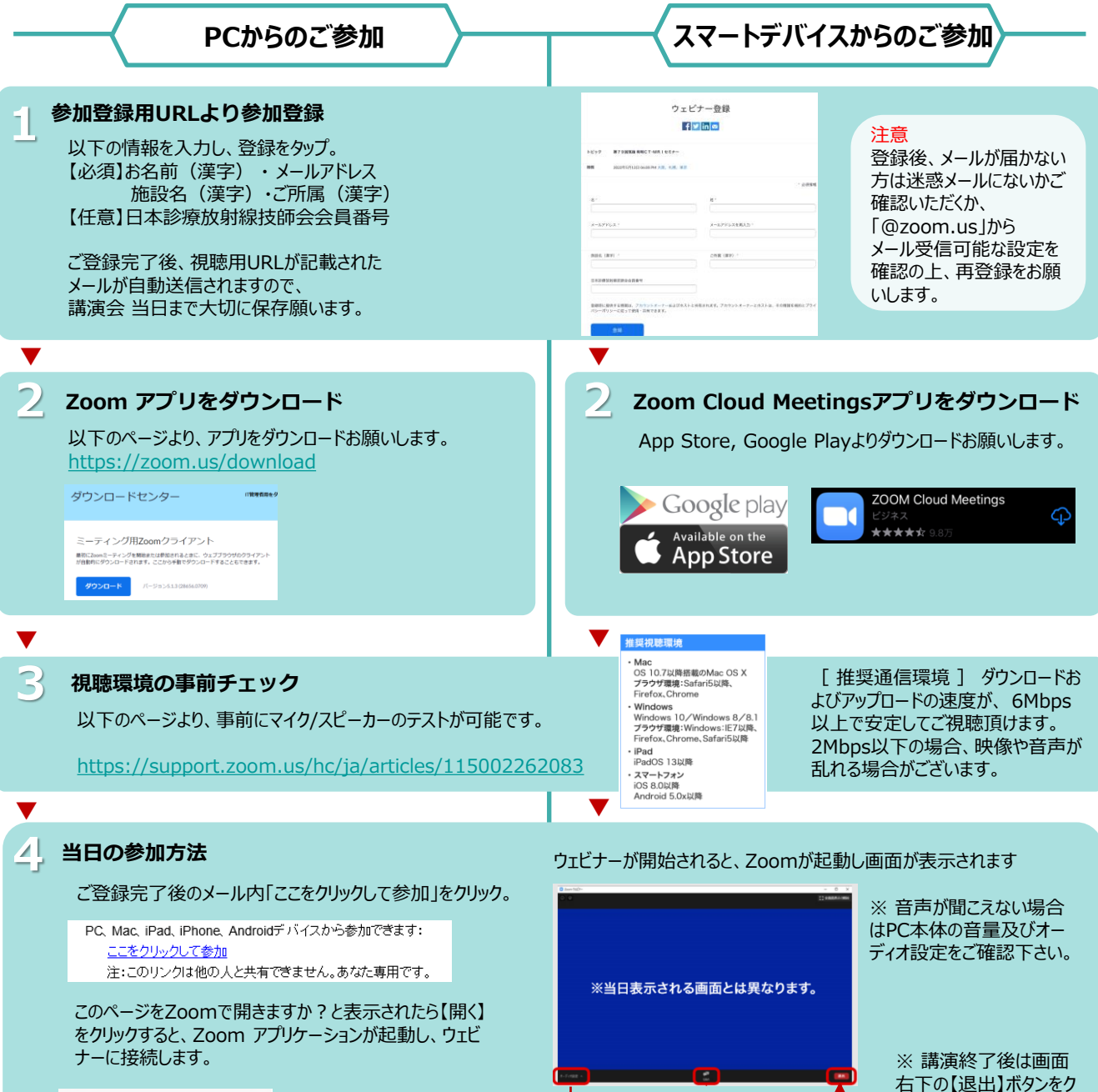

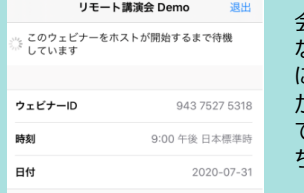

会議がまだ開始されてい ない場合は、左記のよう に表示されます。主催者 がウェビナーを開始するま でしばらくそのまま でお待 ち下さい。

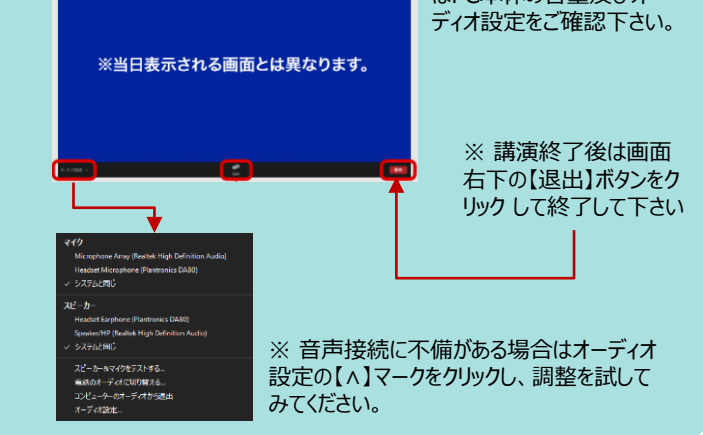

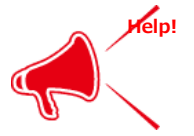